#### Vectorization in HotSpot JVM Java Your Vladimir Ivanov HotSpot JVM Compiler Oracle Corp. Next April 8, 2017

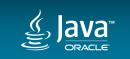

(Cloud)

#### Agenda

- SIMD ISA extensions
  - packed vectors on x86
- JVM
  - -auto-vectorization, intrinsics

- Future
  - -JDK 9
  - Vector API

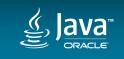

0x11529c8c0: mov %eax,-0x16000(%rsp) 0x11529d240: mov %eax,-0x16000(%rsp) 0x11529c8c7: push %rbp 0x11529d247: push %rbp \$0x20,%rsp 0x11529c8c8: sub 0x11529d248: sub \$0x30,%rsp 0x11529c8cc: mov %rdx,(%rsp) 🕅 x11529d24c: mov %rcx,%rbp 0x11529c8d0: mov %rsi,%rbp 11529d24f: vmovdqu 0x10(%rsi),%ymm0 0x11529c8d3: movabs \$0x7c0013d10,%r/ 1529d254: vmovdqu 0x10(%rdx),%ymm1 0x11529c8dd: nop 529d259: vpaddd %ymm0,%ymm1,%ymm0 0x11529c8de: nop 39d25d: vmovdqu %ymm0,(%rsp) 0x11529c8df: nop d262: movabs \$0x7c0013d10,%rsi 0x11529c8e0: vzeroupper 26c: vzeroupper 0x11529c8e3: callq 0x0000000 5f: callg 0x00000001152418a0 %rax,%rb 0x11529c8e8: mov %rax,%rbx mov 0x11529c8eb: mov (%rsp) vmovdqu 0x10(%rbp),%ymm1 0x11529c8ef: vmovdqu 0x10 vmovdqu (%rsp),%ymm0 0x11529c8f5: vmovdqu 0x1 paddd %ymm0,%ymm1,%ymm0 0x11529c8fa: vpaddd %ym vdqu %ymm0,0x10(%rbx) 0x11529c8fe: vmovdqu As'sembly **x86** %rbx,%rax 0x11529c903: mov upper 0x11529c906: vzerou \$0x30,%rsp 0x11529c909: add \$0x20,%rsp 0x11529d294: pop %rbp 0x11529c90d: pop %rbp 0x11529d295: test %eax,-0xb78729b(%rip)

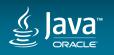

**Assembly Syntax** 

## AT&T mov 0x10(%src),%dst

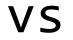

# mov dst,[src+10h] Intel

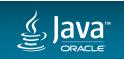

Copyright © 2017, Oracle and/or its affiliates. All rights reserved.

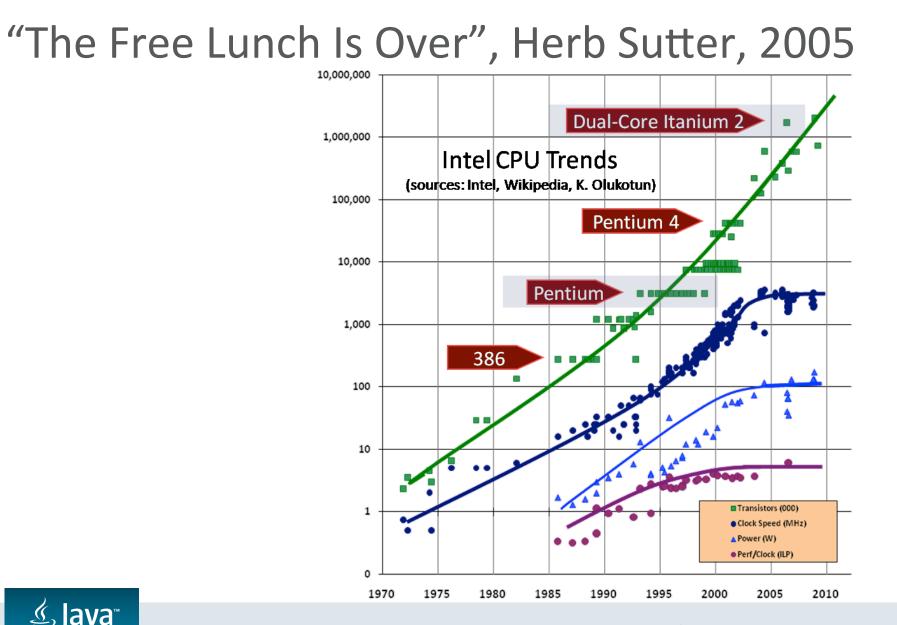

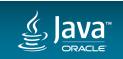

#### Going Parallel

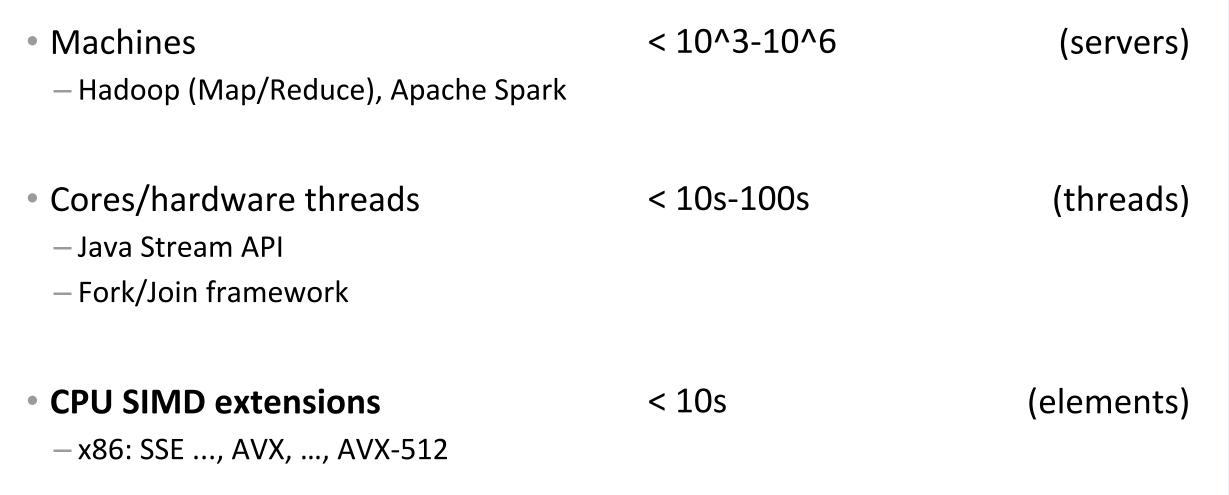

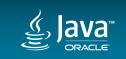

#### Going Parallel: CPUs vs Co-processors

CPUs

- SIMD ISA extensions (Single Instruction-Multiple Data)
- threads (Multiple Instructions-Multiple Data)

- Co-processors
  - -GPUs
  - -FPGAs
  - ASICs
    - Data Analytics Accelerator (DAX) on SPARC

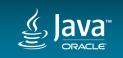

#### SIMD vs MIMD

| <ul> <li>Machines         <ul> <li>up to 12 cards / server</li> </ul> </li> </ul> | < 10^3-10^6 | 12x            | (servers)         |
|-----------------------------------------------------------------------------------|-------------|----------------|-------------------|
| <ul> <li>Intel Xeon Phi</li> <li>4 threads x 72 cores</li> </ul>                  | < 10s-100s  | 288<br>vs      | (threads)         |
| <ul> <li>AVX-512</li> <li>— 2 units / core</li> </ul>                             |             | 16 SP<br>508-v | (elements)<br>Vay |

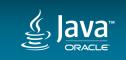

#### SIMD today

- x86: MMX, SSE, AVX
  - -8 64-bit registers (MMX) to 32 512-bit registers (AVX-512)
- ARM: NEON
  - 32 128-bit registers
- SPARC: VIS
  - 32 64-bit registers
- POWER: VMX/AltiVec
  - 32 128-bit registers

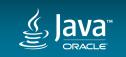

#### x86 SIMD Extensions

- Wide (multi-word) registers
  - 128-bit (xmm)
  - 256-bit (ymm)
  - 512-bit (zmm)
- Instructions on packed vectors
  - packed in a register or memory location
  - short vectors of integer / FP numbers
    - 2 x double, 4 x int, 8 x short
  - hard-coded vector size

|    | zmm0 |    | ymm0 | xmm0 |   |
|----|------|----|------|------|---|
| 51 | 2    | 25 | 6    | 128  | 0 |

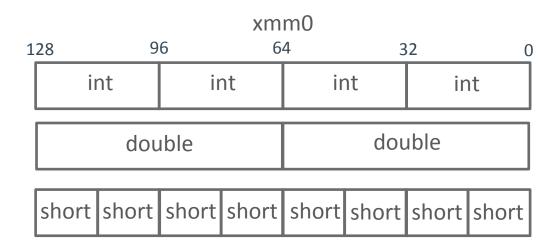

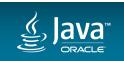

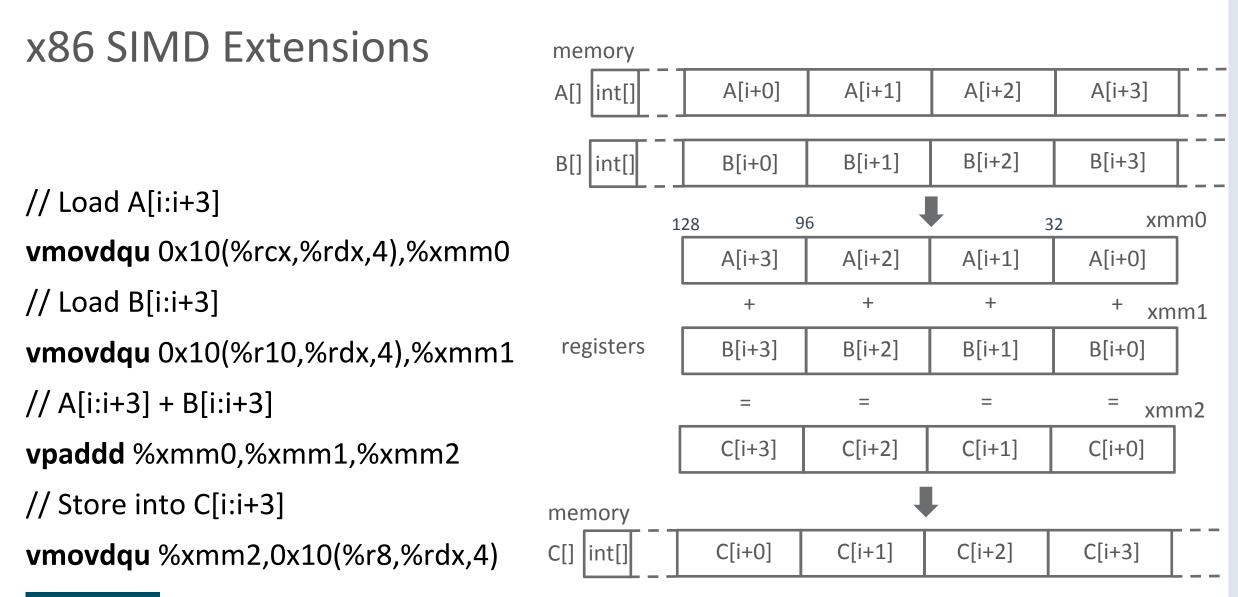

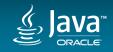

| Year | Name    | Registers |                |  |
|------|---------|-----------|----------------|--|
| 1997 | MMX     | 64-bit    | mm0-7          |  |
| 1999 | SSE     | 128-bit   | xmm0-7         |  |
| 2001 | SSE2    | 128-bit   | xmm0-15        |  |
| 2004 | SSE3    | 128-bit   | xmm0-15        |  |
| 2006 | SSSE 3  | 128-bit   | xmm0-15        |  |
| 2006 | SSE 4.1 | 128-bit   | xmm0-15        |  |
| 2008 | SSE 4.2 | 128-bit   | xmm0-15        |  |
| 2011 | AVX     | 256-bit   | ymm0-15        |  |
| 2013 | AVX2    | 256-bit   | ymm0-15        |  |
| 2013 | FMA3    | 256-bit   | ymm0-15        |  |
| 2015 | AVX-512 | 512-bit   | zmm0-31 (k0-7) |  |

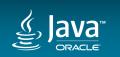

## How to utilize SIMD instructions?

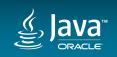

#### Vectorization techniques

- Automatic
  - sequential languages and practices gets in the way
- Semi-automatic
  - Give your compiler/runtime hints and hope it vectorizes
  - -e.g., OpenMP 4.0 #pragma omp simd
- Code explicitly
  - -e.g., SIMD instruction intrinsics

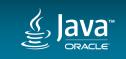

#### Problem

#### If the code is compiled for a **particular instruction set** then it will be **compatible** with all CPUs that **support** this instruction set or any higher instruction set, but **possibly not** with **earlier** CPUs.

### SSE 4.2 << AVX-512

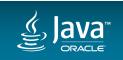

#### **CPU** Dispatching

Idea:

Make critical parts of the code in **multiple versions** for different CPUs.

- For example, provide:
  - AVX2 & SSE 4.2 specializations
  - generic version that is compatible with old microprocessors

 The program should automatically detect which instruction set is supported and choose the appropriate version.

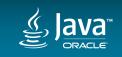

#### **CPU** Dispatching

"It is quite **expensive** - in terms of development, testing and maintenance - to make a piece of code in multiple versions, each carefully optimized and fine-tuned for a particular set of CPUs. "

#### "Optimizing software in C++", Agner Fog

http://www.agner.org/optimize/optimizing\_cpp.pdf

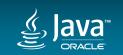

#### CPU dispatching: Common pitfalls

- Optimizing for present processors rather than future processors
- Thinking in terms of specific processor models rather than processor features
- Assuming that processor model numbers form a logical sequence
- Failure to handle unknown processors properly
- Underestimating the cost of keeping a CPU dispatcher updated
- Making too many branches
- Ignoring virtualization

"Optimizing software in C++", Agner Fog

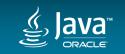

http://www.agner.org/optimize/optimizing\_cpp.pdf

#### JVM and SIMD today

JVM is in a good position:

- 1. Java bytecode is platform-agnostic
- 2. CPU probing at runtime (at startup)
  - knows everything about the hardware it executes at the moment

- 3. Dynamic code generation
  - only use instructions which are available on the host

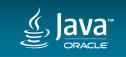

#### JVM and SIMD today

Hotspot supports some of x86 SIMD instructions

- Automatic vectorization of Java code
  - Superword optimizations in HotSpot C2 compiler to derive SIMD code from sequential code

- JVM intrinsics
  - Array copying, filling, and comparison

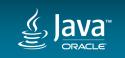

### JVM Intrinsics

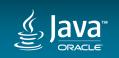

#### JVM Intrinsics

"A method is intrinsified if the HotSpot VM replaces the annotated method with hand-written assembly and/or handwritten compiler IR -- a compiler intrinsic -- to improve performance."

@HotSpotIntrinsicCandidate JavaDoc

public final class java.lang.Class<T> implements ... {
 @HotSpotIntrinsicCandidate
 public native boolean isInstance(Object obj);

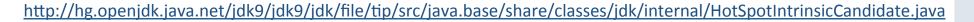

Copyright © 2017, Oracle and/or its affiliates. All rights reserved.

#### Vectorized JVM Intrinsics

- Array copy
  - System.arraycopy(), Arrays.copyOf(), Arrays.equals()
- Array mismatch (@since 9)
  - Arrays.mismatch(), Arrays.compare()
  - based on ArraysSupport.vectorizedMismatch()

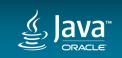

## Auto-vectorization

by JIT-compiler

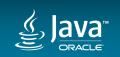

#### Exploiting Superword Level Parallelism with Multimedia Instruction Sets

Samuel Larsen and Saman Amarasinghe MIT Laboratory for Computer Science Cambridge, MA 02139 {slarsen,saman}@lcs.mit.edu

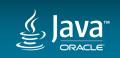

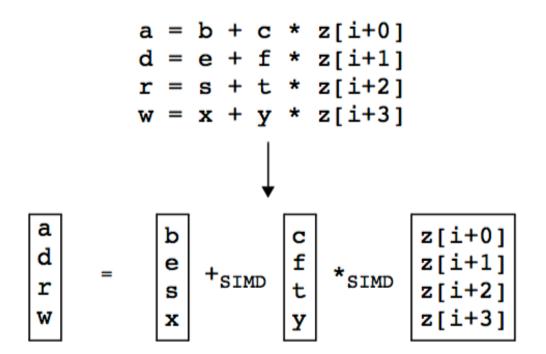

Figure 1: Isomorphic statements that can be packed and executed in parallel.

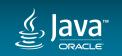

**Vectorization:** Prerequisites

SuperWord optimization is:

1. implemented only in C2 JIT-compiler

2. applied only to unrolled loops

- unrolling is performed **only** for counted loops

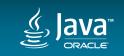

#### Counted Loops vs Trip-Counted Loops

"Counted loops are all trip-counted loops, with exactly 1 trip-counter exit path (and maybe some other exit paths). The trip-counter exit is always last in the loop. The trip-counter have to stride by a constant; the exit value is also loop invariant."

hotspot/src/share/vm/opto/loopnode.hpp:136

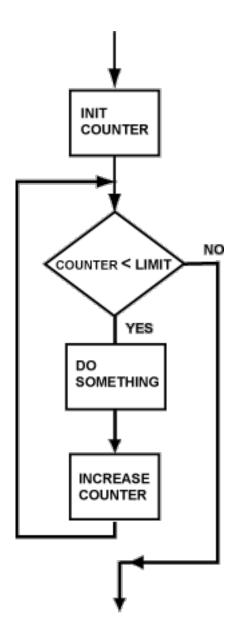

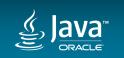

#### **Counted Loop**

```
for (int i = start; i < limit; i+=stride) {
    // Loop body
}
int i = start;
while (i < limit) {
    // Loop body
    i+=stride;</pre>
```

• limit is loop invariant

}

• stride is constant (compile-time)

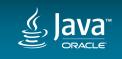

#### How to detect?

1. \$ java ... -XX:+PrintCompilation -XX:+TraceLoopOpts ... -available only in debug builds

129 1 b CountedLoop::test1(28 bytes)
Counted Loop: N100/N83 limit\_check predicated counted [0,100),+1 (-1 iters)

2. \$ java ... -XX:+PrintAssembly ... - and eyeball generated code

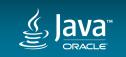

Counted Loop?
for (int i = 0; i < 100; i++) { /\*Loop body\*/ }</pre>

#### \$ java ... -XX:+TraceLoopOpts ...

#### Counted Loop: N100/N83 ... counted [0,100),+1 (-1 iters)

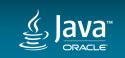

## Counted Loop? for (int i = start; i < 100; i++) { /\*Loop body\*/ }</pre>

#### Counted Loop: N104/N84 ... counted [int,100),+1 (-1 iters)

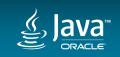

## Counted Loop? for (int i = start; i < end; i++) { /\*Loop body\*/ }</pre>

#### Counted Loop: N104/N84 ... counted [int, int),+1 (-1 iters)

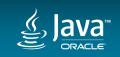

```
Counted Loop?
for (int i = start;
    i < end1 && i < end2;
    i++) { ... }</pre>
```

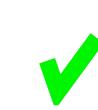

#### Counted Loop: N104/N84 ... counted [int, int),+1 (-1 iters)

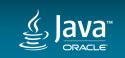

```
Counted Loop?
for (int i = start;
    i < end1 || i < end2;
    i++) { ... }</pre>
```

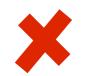

Loop: N101/N93 limit\_check predicated sfpts={ 93 } PartialPeel Loop: N101/N93 limit\_check predicated sfpts={ 93 } Counted Loop: N136/N64 counted [int,int),+1 (-1 iters)

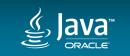

Counted Loop?
for (int i = start; i < end; i+=2) { /\*Loop body\*/ }</pre>

#### Counted Loop: N108/N85 ... counted [int,int),+2 (-1 iters)

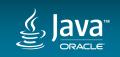

Counted Loop? for (int i = start; i < end; i+=d) { /\*Loop body\*/ }</pre> for (int i = start; i < end; i\*=2) { /\*Loop body\*/ }</pre> for (int i = start; i < end; i++) {</pre> ... **if** (...) { **end++;** } ...

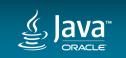

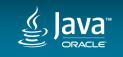

```
Counted Loop?
for (int i = 0; i < 100; i++) {
    ... f(); // not inlined
}</pre>
```

Counted Loop: ... counted [0,100),+1 (-1 iters) has\_call has\_sfpt

But no unrolling happens, hence no vectorization.

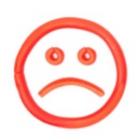

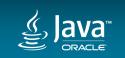

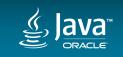

#### Loop unrolling (4 times)

# for (int i = 0; i < MAX-4; i+=4) { // main loop A[i+0] = B[i+0] + C[i+0]; A[i+1] = B[i+1] + C[i+1]; A[i+2] = B[i+2] + C[i+2]; A[i+3] = B[i+3] + C[i+3]; }</pre>

// post-loop

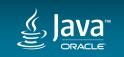

#### Loop unrolling

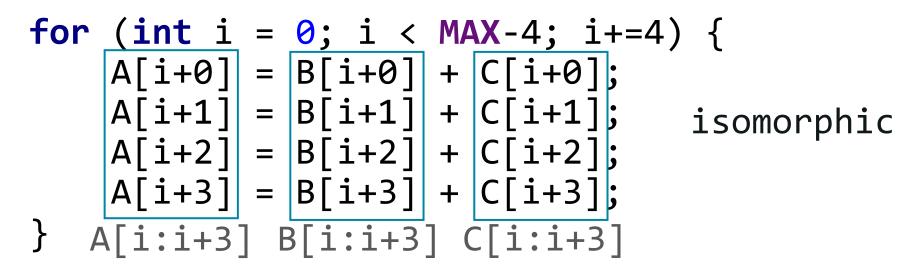

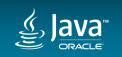

#### Main loop

→ 0x10a4249d0: vmovdqu 0x10(%rcx,%rdx,4),%xmm0 0x10a4249d6: vpaddd 0x10(%r10,%rdx,4),%xmm0,%xmm0 0x10a4249dd: vmovdqu %xmm0,0x10(%r8,%rdx,4)

; B[i:i+3] => xmm0 ; C[i:i+3] + xmm0 => xmm0 ; xmm0 => A[i:i+3]

**\$0x4**,%edx 0x10a4249e4: add %r9d,%edx 0x10a4249e7: cmp 0x10a4249ea: jl 0x10a4249d0

: i += 4 ٠ ر ; if (i < (MAX-4)) repeat

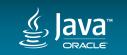

#### Manual unrolling?

# for (long l = 0; l < MAX-4; l+=4) { // main loop A[l+0] = B[l+0] + C[l+0]; A[l+1] = B[l+1] + C[l+1]; A[l+2] = B[l+2] + C[l+2]; A[l+3] = B[l+3] + C[l+3]; }</pre>

Nope... No unrolling during compilation, hence no vectorization.

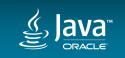

```
Vectorized loop
int i = 0;
for (; i < MAX-4; i+=4) {</pre>
                                     // main loop
    A[i:i+3] = B[i:i+3] + C[i:i+3];
for (; i < MAX; i++) {</pre>
                                      // post-loop
    A[i] = B[i] + C[i];
```

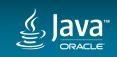

// main-loop

8u121, AVX2 (Haswell)

→ 0x10a4249d0: vmovdqu 0x10(%rcx,%rdx,4),%xmm0 0x10a4249d6: vpaddd 0x10(%r10,%rdx,4),%xmm0,%xmm0 0x10a4249dd: vmovdqu %xmm0,0x10(%r8,%rdx,4) 0x10a4249e4: add \$0x4,%edx 0x10a4249e7: cmp %r9d,%edx - 0x10a4249ea: jl 0x10a4249d0

// post-loop

```
0x10(%r10,%rdx,4),%ebx ; A[i] => ebx
0x10a4249f4: mov
                    0x10(%rcx,%rdx,4),%ebx ; B[i] + ebx => ebx
0x10a4249f9: add
0x10a4249fd: mov
                    %ebx,0x10(%r8,%rdx,4) ; ebx => C[i]
0x10a424a02: inc
                    %edx
                                             ; i++
0x10a424a04: cmp
                    %r11d,%edx
                                             ٠
                                             2
                    0x10a4249f4
                                             : if (i < MAX) repeat
  10a424a07: jl
```

#### // ???

| - | 0x10a42499d: | mov | 0x10(%r10,%rdx,4),%r9d |  |
|---|--------------|-----|------------------------|--|
|   | 0x10a4249a2: | add | 0x10(%rcx,%rdx,4),%r9d |  |
|   | 0x10a4249a7: | mov | %r9d,0x10(%r8,%rdx,4)  |  |
|   | 0x10a4249ac: | inc | %edx                   |  |
|   | 0x10a4249ae: | cmp | %edi,%edx              |  |
| - | 0x10a4249b0: | jl  | 0x10a42499d            |  |
|   |              |     |                        |  |

## // main-loop

...

→ 0x10a4249d0: vmovdqu 0x10(%rcx,%rdx,4),%xmm0

0x10a4249d6: vpaddd 0x10(%r10,%rdx,4),%xmm0,%xmm0

0x10a4249dd: vmovdqu %xmm0,0x10(%r8,%rdx,4)

0x10a4249e4: add \$0x4,%edx

0x10a4249e7: cmp %r9d,%edx

04249ea: jl 0x10a4249d0

```
Vectorized loop
int i = 0, prefix = ???;
for (; i < prefix; i++) {</pre>
                                         // pre-loop
    A[i] = B[i] + C[i];
for (; i < MAX-4; i+=4) {</pre>
                                         // main loop
    A[i:i+3] = B[i:i+3] + C[i:i+3];
for (; i < MAX; i++) {</pre>
                                         // post-loop
    A[i] = B[i] + C[i];
```

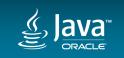

### Alignment

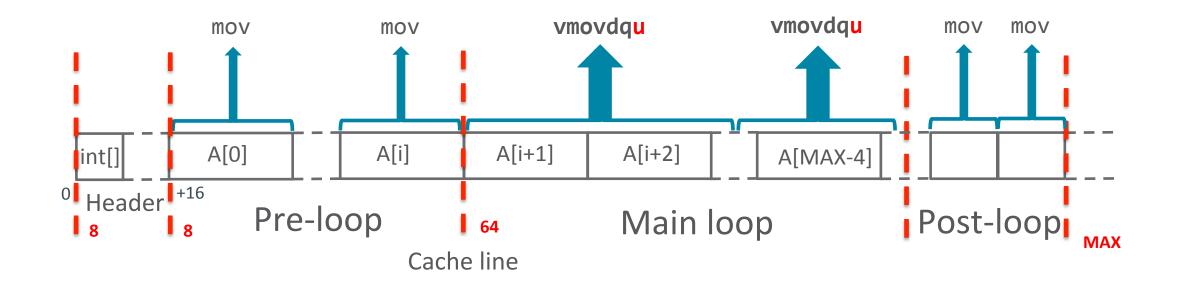

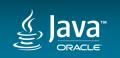

MAX = 1000

ን

Core i7, 1x2x2, Haswell (AVX2) 8u121, macos-x64, ns/op

| Т      | no unrolling | not vectorized | vectorized |
|--------|--------------|----------------|------------|
| byte   | 592 ±6       | 506 ±6         | 159 ±4     |
| short  | 541 ±7       | 495 ±4         | 140 ±3     |
| char   | 537 ±4       | 493 ±4         | 141 ±2     |
| int    | 532 ±5       | 490 ±4         | 154 ±2     |
| long   | 533 ±8       | 492 ±5         | 157 ±2     |
| float  | 530 ±4       | 489 ±7         | 155 ±2     |
| double | 526 ±5       | 483 ±4         | 172 ±3     |

```
<any T> void add (T[] A, T[] B, T[] C) {
   for (int i = 0; i < MAX; i++) {
        A[i] = B[i] + C[i];
   }
</pre>
```

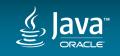

### Main loop

| r → 0x10a4249d0: | vmovdqu | / 0x10(%rcx,%rdx,4),%xmm0     | ; | B[i:i+3] => xmm0        |
|------------------|---------|-------------------------------|---|-------------------------|
| 0x10a4249d6:     | vpaddd  | 0x10(%r10,%rdx,4),%xmm0,%xmm0 | ; | C[i:i+3] + xmm0 => xmm0 |
| 0x10a4249dd:     | vmovdqu | <b>x</b> mm0,0x10(%r8,%rdx,4) | ; | xmm0 => A[i:i+3]        |
| 0x10a4249e4:     | add     | <b>\$0x4,</b> %edx            | ; | i += 4                  |
| 0x10a4249e7:     | cmp     | %r9d,%edx                     | ; |                         |
| L_0x10a4249ea:   | jl      | 0x10a4249d0                   | ; | if (i < (MAX-4)) repeat |

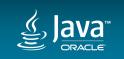

#### Hmm... Why not 256-bit?

| ► 0x10a4249d0: vmovdo          | <b>u</b> 0x10(%rcx,%rdx,4),% <mark>xmm0</mark>                      | ; | B[i:i+3] => xmm0        |
|--------------------------------|---------------------------------------------------------------------|---|-------------------------|
| 0x10a4249d6: vpaddo            | <b> </b> 0x10(%r10,%rdx,4),% <mark>xmm0</mark> ,% <mark>xmm0</mark> | ; | C[i:i+3] + xmm0 => xmm0 |
| 0x10a4249dd: vmovdd            | <b>u</b> % <mark>xmm0</mark> ,0x10(%r8,%rdx,4)                      | ; | xmm0 => A[i:i+3]        |
| 0x10a4249e4: add               | <mark>\$0x4</mark> ,%edx                                            | ; | i += 4                  |
| 0x10a4249e7: cmp               | %r9d,%edx                                                           | ; |                         |
| └─ <sub>0x10a4249ea</sub> : jl | 0x10a4249d0                                                         | ; | if (i < (MAX-4)) repeat |

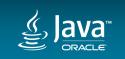

#### All right, compiler problem. Fixed in 9.

```
> 0x117023512: vmovdqu 0x10(%rbx,%rcx,4),%ymm0
```

```
0x117023518: vpaddd 0x10(%rdi,%rcx,4),%ymm0,%ymm0
```

0x11702351e: vmovdqu %ymm0,0x10(%r9,%rcx,4)

```
0x11702354f: vmovdqu 0x70(%rbx,%r8,4),%ymm0
0x117023556: vpaddd 0x70(%rdi,%r8,4),%ymm0,%ymm0
0x11702355d: vmovdqu %ymm0,0x70(%r9,%r8,4)
```

0x117023564: add \$0x20,%ecx

0x117023567: cmp %r10d,%ecx

**-**0x11702356a: jl 0x117023512

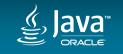

...

### But wait... What happened to main loop?

> 0x117023512: vmovdqu 0x10(%rbx,%rcx,4),%ymm0
0x117023518: vpaddd 0x10(%rdi,%rcx,4),%ymm0,%ymm0
0x11702351e: vmovdqu %ymm0,0x10(%r9,%rcx,4)

0x11702354f: vmovdqu 0x70(%rbx,%r8,4),%ymm0 0x117023556: vpaddd 0x70(%rdi,%r8,4),%ymm0,%ymm0 0x11702355d: vmovdqu %ymm0,0x70(%r9,%r8,4)

**\$0x20**,%ecx

; iteration #1

;

;

; ...

```
; A[i:i+7] = B[...] + C[...]
```

; iteration #4

```
; A[i+24:i+31] = ...
```

; i += 32; // (4\*8)

0x117023567: cmp %r10d,%ecx

0x117023564: add

**-**0x11702356a: jl 0x117023512

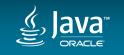

...

#### JDK / JDK-8129920 Vectorized loop unrolling

#### Agile Board

#### Details People RESOLVED Type: Enhancement Status: Assignee: 3 P3 Priority: Resolution: Fixed Michael Berg Affects Version/s: Fix Version/s: 9 9 Reporter: Component/s: hotspot Michael Berg Labels: None Environment: Only applicable for x86 targets. Vendors will need to enable first unrolling Votes: queries and possible augment this work for non x86 targets. Vote for this issue Subcomponent: compiler Watchers: Resolved In Build: b75 Start watching this issue CPU: x86 OS: generic Dates

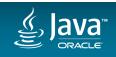

#### JDK-8129920: Vectorized Loop Unrolling

"... we leverage unroll factors from the baseline loop which are much larger to obtain **optimum throughput on x86 architectures**. The uplift range on SpecJvm2008 is seen on scimark.lu.{small|large} with uplift noted at **3%** and **8%** respectively. We see as much as **1.5x** uplift on vector centric micros like reductions on default optimizations."

Michael Berg, Intel

JDK-8129920

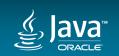

#### JDK 9: Vectorized Loop: Before Unrolling

for (; i < a; i++) { ... } // pre-loop

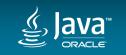

#### JDK 9: Vectorized Loop: After Unrolling

for (; i < MAX-step; i+=step) { // main loop
 A[i:i+V] = B[i:i+V] + C[i:i+V];
 A[i+V:i+2\*V] = B[i+V:i+2\*V] + C[i+V:i+2\*V];
 A[i+2\*V:i+3\*V] = B[i+2\*V:i+3\*V] + C[i+2\*V:i+3\*V];
 A[i+3\*V:i+4\*V] = B[i+3\*V:i+4\*V] + C[i+3\*V:i+4\*V];
}
for (; i < MAX; i++) { A[i] = B[i] + C[i]; } // post-loop</pre>

int step = 4 /\*unroll\_factor\*/ \* max\_vector\_size; int V = max\_vector\_size - 1;

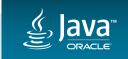

JDK 9: Vectorized Main Loop
int step = unroll\_factor \* max\_vector\_size;

for (; i < MAX-step; i+=step) { ... } // main loop</pre>

// NB! Up to (unroll\_factor \* max\_vector\_size) iterations
for (; i < MAX; i++) { A[i] = B[i] + C[i]; } // post-loop</pre>

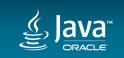

#### JDK-8149421: Vectorized Post Loops

"the addition of atomic unrolled drain loops which precede fix-up segments and which are **significantly faster** than scalar code. The requirement is that the main loop is super unrolled after vectorization. I see up to **54%** uplift on micro benchmarks on x86 targets for loops which pass superword vectorization and which meet the above criteria."

Michael Berg, Intel

hotspot-compiler-dev@ojn

http://mail.openjdk.java.net/pipermail/hotspot-compiler-dev/2016-February/021205.html

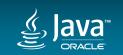

#### JDK 9: Vectorized Post-loop

#### 

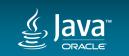

MAX = 1000

J

Core i7, 1x2x2, Haswell (AVX2) 8u121, macos-x64, ns/op

| T no unrolling |        | not vectorized | vectorized | jdk9-b163 |
|----------------|--------|----------------|------------|-----------|
| byte           | 592 ±6 | 506 ±6         | 159 ±4     | 69 ±3     |
| short          | 541 ±7 | 495 ±4         | 140 ±3     | 69 ±4     |
| char           | 537 ±4 | 493 ±4         | 141 ±2     | 68 ±2     |
| int            | 532 ±5 | 490 ±4         | 154 ±2     | 74 ±1     |
| long           | 533 ±8 | 492 ±5         | 157 ±2     | 141 ±1    |
| float          | 530 ±4 | 489 ±7         | 155 ±2     | 80 ±3     |
| double         | 526 ±5 | 483 ±4         | 172 ±3     | 167 ±2    |

```
<any T> void add (T[] A, T[] B, T[] C) {
   for (int i = 0; i < MAX; i++) {
        A[i] = B[i] + C[i];
   }
</pre>
```

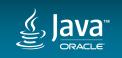

# Core i7, 1x2x2, Haswell (AVX2) macos-x64

#### T = int

| MAX  | 8u121     | jdk9-b163 |       |
|------|-----------|-----------|-------|
| 0    | 2.0 ±0    | 2 ±0      |       |
| 1    | 3.8 ±0    | 3.8 ±0    |       |
| 10   | 7.3 ±2    | 8.2 ±1    |       |
| 100  | 22 ±1     | 17 ±1     | ns/op |
| 10^3 | 153 ±4    | 73 ±3     |       |
| 10^4 | 2058 ±57  | 2025 ±14  |       |
| 10^5 | 36±1      | 35 ±1     |       |
| 10^6 | 858 ±34   | 883 ±14   | µs/op |
| 10^7 | 8751 ±145 | 9144 ±14  |       |

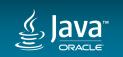

[Constants] 8u121, AVX2 (Haswell)
> 0x102222b60: 0x00000001
...
- vmovq 0x102222b60,%xmm0
vpunpcklqdq %xmm0,%xmm0,%xmm0
vinserti128 \$0x1,%xmm0,%ymm0,%ymm0

#### // Main loop

vmovdqu 0x10(%r10,%rcx,4),%ymm1
vpaddd %ymm0,%ymm1,%ymm1
vmovdqu %ymm1,0x10(%r11,%rcx,4)

add **\$0x8**,%ecx

cmp %r9d,%ecx

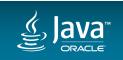

il

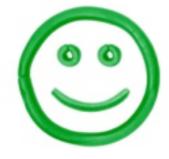

// Main loop

. . .

> vmovdqu 0x10(%r10,%r11,4),%ymm0 vpslld \$0x1,%ymm0,%ymm1 vpslld \$0x3,%ymm0,%ymm0 vpaddd %ymm0,%ymm1,%ymm0 vmovdqu %ymm0,0x10(%r10,%r11,4) add \$0x8,%r11d cmp %r8d,%r11d

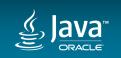

**int**[] A, B, C; 

// Main loop

vmovdqu %xmm0,0x10(%r8,%rdx,4)

\$0x4,%edx add %r9d,%edx cmp

•••

jl

VGATHERDPS/VGATHERQPS — Gather Packed SP FP values Using Signed Dword/Qword Indices

| Opcode/<br>Instruction                                       | Op/<br>En | 64/32<br>-bit<br>Mode | CPUID<br>Feature<br>Flag | Description                                                                                                    |
|--------------------------------------------------------------|-----------|-----------------------|--------------------------|----------------------------------------------------------------------------------------------------|
| VEX.DDS.128.66.0F38.W0 92 /r<br>VGATHERDPS xmm1, vm32x, xmm2 | RMV       | V/V                   | AVX2                     | Using dword indices specified in <i>vm32x</i> , gather single-precision FP values from memory conditioned on mask specified by <i>xmm2</i> . Conditionally gathered elements are merged into <i>xmm1</i> . |
| VEX.DDS.128.66.0F38.W0 93 /r<br>VGATHERQPS xmm1, vm64x, xmm2 | RMV       | V/V                   | AVX2                     | Using qword indices specified in <i>vm64x</i> , gather single-precision FP values from memory conditioned on mask specified by <i>xmm2</i> . Conditionally gathered elements are merged into <i>xmm1</i> . |

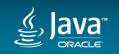

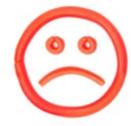

// Main loop

vmovss 0x18(%rax,%rcx,4),%xmm4 vaddss 0x18(%rdx,%rcx,4),%xmm4,%xmm1 vmovss %xmm1,0x14(%r11,%r9,4) vmovss 0x20(%rax,%rcx,4),%xmm4 vaddss 0x20(%rdx,%rcx,4),%xmm4,%xmm1 vmovss %xmm1,0x18(%r11,%r9,4) vmovss 0x28(%rdx,%rcx,4),%xmm4 vaddss 0x28(%rax,%rcx,4),%xmm4,%xmm1 vmovss %xmm1,0x1c(%r11,%r9,4)

add \$0x4,%r10d

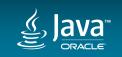

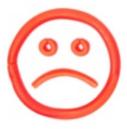

VGATHERD\* in AVX2, but:

- no scatter operations
- only floating point variants

#### // Main loop

→ ...

vmovss 0x18(%rax,%rcx,4),%xmm4 vaddss 0x18(%rdx,%rcx,4),%xmm4,%xmm1 vmovss %xmm1,0x14(%r11,%r9,4) vmovss 0x20(%rax,%rcx,4),%xmm4 vaddss 0x20(%rdx,%rcx,4),%xmm4,%xmm1 vmovss %xmm1,0x18(%r11,%r9,4) vmovss 0x28(%rdx,%rcx,4),%xmm4 vaddss 0x28(%rax,%rcx,4),%xmm4,%xmm1 vmovss %xmm1,0x1c(%r11,%r9,4)

add \$0x4,%r10d

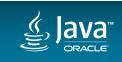

# What about Unsafe?

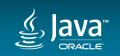

#### What about Unsafe?

```
// On-heap
long off = Unsafe.ARRAY_INT_BASE_OFFSET;
for (int i = 0; i < MAX; i++) {
    // A[i] = B[i] + C[i]
    int val = U.getInt(B, off)
        + U.getInt(C, off);
    U.putInt(A, off, val);
    off += Unsafe.ARRAY_INT_INDEX_SCALE;</pre>
```

// Main loop

| →          |             |
|------------|-------------|
| mov        | %rdx,%rdi   |
| add        | %r9,%rdi    |
| mov        | (%rcx),%r8d |
| • • •      |             |
| add        | \$0x20,%r9  |
| add        | \$0x8,%r10d |
| cmp        | %eax,%r10d  |
| <b>-</b> 1 |             |

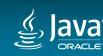

#### What about Unsafe?

// Off-heap
long addrA = U.allocateMemory(...);
long addrB = U.allocateMemory(...);
long addrC = U.allocateMemory(...);

```
for (int i = 0; i < MAX; i++) {
    long off = i * 4;
    int val = U.getInt(null, addrB + off)
        + U.getInt(null, addrC + off);
    U.putInt(null, addrA + off, val);
}</pre>
```

#### // Main loop

#### • •••

mov 0x0(%rbp,%rax,1),%r11d
add (%rdi,%rax,1),%r11d
mov %r11d,(%rbx,%rax,1)
...
add \$0x8,%r10d
cmp %r14d,%r10d
j1 ...

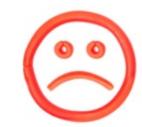

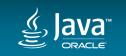

# Unsafe == Fast

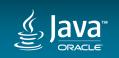

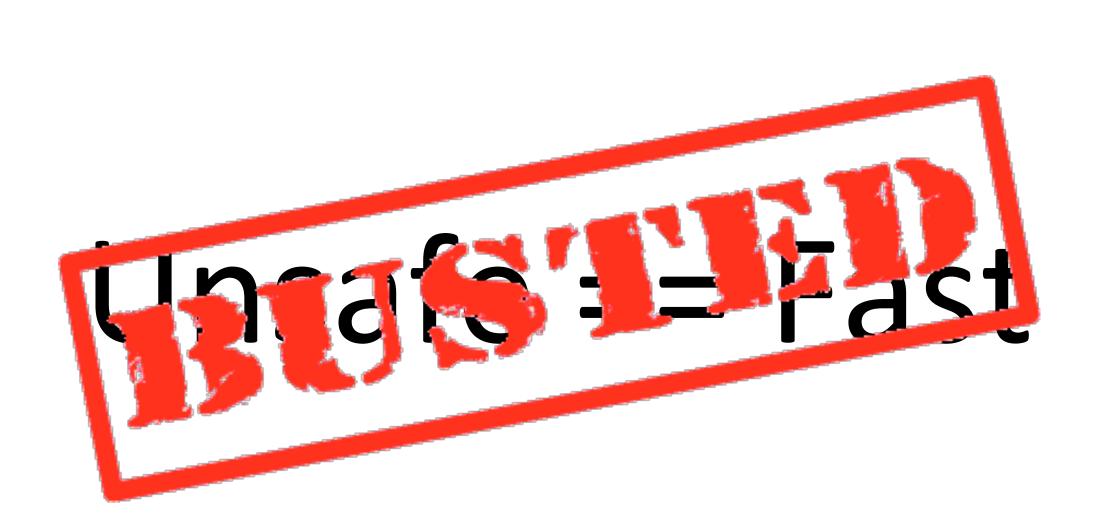

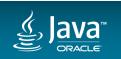

### Reductions

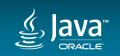

#### Horizontal Addition

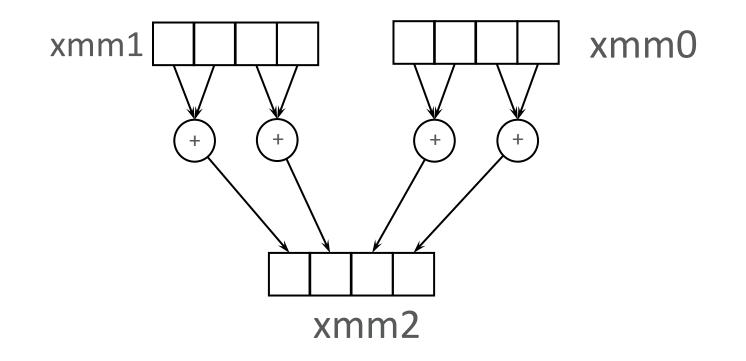

#### VPHADDD %xmm0,%xmm1,%xmm2

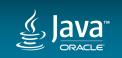

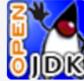

#### JDK / JDK-8074981 Integer/FP scalar reduction optimization

#### Details

Agile Board

| Туре:              | Enhancement |
|--------------------|-------------|
| Priority:          | <b>3</b> P3 |
| Affects Version/s: | 9           |
| Component/s:       | hotspot     |
| Labels:            | None        |
| Subcomponent:      | compiler    |
| Resolved In Build: | b64         |

| Status:        | RESOLVED |
|----------------|----------|
| Resolution:    | Fixed    |
| Fix Version/s: | 9        |

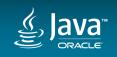

```
public int sum(int[] A) {
    int sum = 0;
    for (int a : A) {
        sum += a;
    }
    return sum;
```

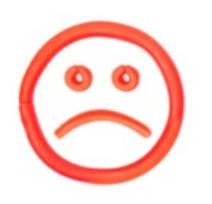

- // Main loop
- → add 0x10(%r8,%rcx,4),%eax
  - add 0x14(%r8,%rcx,4),%eax
  - add 0x18(%r8,%rcx,4),%eax
  - add 0x1c(%r8,%rcx,4),%eax
  - add 0x20(%r8,%rcx,4),%eax
  - add 0x24(%r8,%rcx,4),%eax
  - add 0x28(%r8,%rcx,4),%eax
  - add 0x2c(%r8,%rcx,4),%eax
  - add **\$0x8**,%ecx cmp %r10d,%ecx

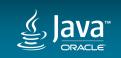

il

"Reduction vector optimization could be **expensive for simple expressions** because it uses several additional instructions per vector. [...] We need to restrict reduction optimization only to cases when it is beneficial."

8074981: Restrict reduction optimization

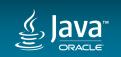

```
int dotProduct(int[] A, int[] B) {
    int r = 0;
    for (int i = 0; i < MAX; i++) {
        r += A[i]*B[i];
    }
    return r;
}</pre>
```

#### // Vectorized post-loop

**vmovdqu** 0x10(%rdi,%r11,4),%ymm0 vmovdqu 0x10(%rbx,%r11,4),%ymm1 vpmulld %ymm0,%ymm1,%ymm0 vphaddd %ymm0,%ymm0,%ymm3 vphaddd %ymm1,%ymm3,%ymm3 vextracti128 \$0x1,%ymm3,%xmm1 vpaddd %xmm1,%xmm3,%xmm3 %eax,%xmm1 vmovd vpaddd %xmm3,%xmm1,%xmm1 %xmm1,%eax vmovd **\$0x8**,%r11d add %r8d,%r11d CMD il 0x117e23668

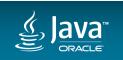

```
int dotProduct(int[] A, int[] B) {
  int r = 0;
  for (int i = 0; i < MAX; i++) {</pre>
    r += A[i]*B[i];
  }
  return r;
}
```

#### // Vectorized post-loop

| > | vmovdqu | 0x10(%rdi,%r11,4),%ymm0         |
|---|---------|---------------------------------|
|   | vmovdqu | 0x10(%rbx,%r11,4),%ymm1         |
|   | vpmulld | ∣%ymm0,%ymm1,%ymm0              |
|   | vphaddd | %ymm0,%ymm0,%ymm3               |
|   | vphaddd | %ymm1,%ymm3,%ymm3               |
|   | vextrac | t <b>i128</b> \$0x1,%ymm3,%xmm1 |
|   | vpaddd  | %xmm1,%xmm3,%xmm3               |
|   | vmovd   | %eax,%xmm1                      |
|   | vpaddd  | %xmm3,%xmm1,%xmm1               |
|   | vmovd   | %xmm1,%eax                      |
|   | add     | \$ <mark>0x8</mark> ,%r11d      |
|   | cmp     | %r8d,%r11d                      |
| _ | jl      | 0x117e23668                     |

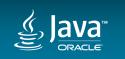

#### VPHADDD

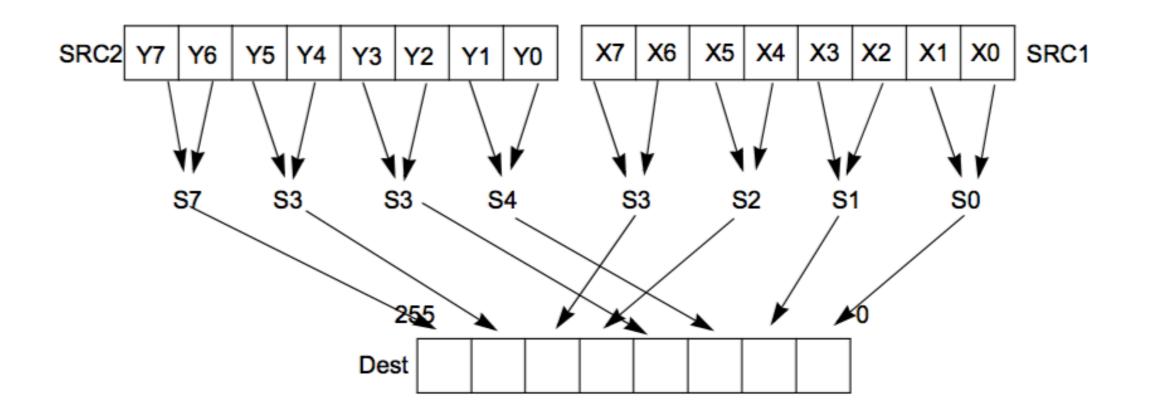

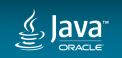

### Fused Multiply-Add (FMA)

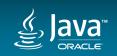

#### **Fused Operations**

Single Instruction – Multiple Nested operations

Use cases

 $-\operatorname{dot}\operatorname{product}$ 

```
for (int i = 0; i < MAX; i++)
  r = r + A[i]*B[i];</pre>
```

– matrix multiplication

```
for (int k = 0; k < MAX; k++)
r = r + A[i][k]*B[k][j];</pre>
```

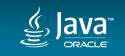

#### FMA4 (only AMD)

| Mnemonic  | Operands           | Operation     |
|-----------|--------------------|---------------|
| VFMADDPDy |                    | a = b * c + d |
| VFMADDPSy | ymm, ymm, ymm/m256 |               |
| VFMADDPDx |                    |               |
| VFMADDPSx | xmm, xmm, xmm/m128 |               |
| VFMADDSD  | xmm, xmm, xmm/m64  |               |
| VFMADDSS  | xmm, xmm, xmm/m32  |               |

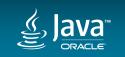

#### FMA3 (both Intel & AMD)

| Mnemonic  | Operation     |  |
|-----------|---------------|--|
| VFMADD132 | a = a * c + b |  |
| VFMADD213 | a = b * a + c |  |
| VFMADD231 | a = b * c + a |  |

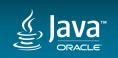

**float**[] A, B, C, D = ...;

```
for (int i = 0; i < MAX; i++) {
    A[i] = B[i] * C[i] + D[i];</pre>
```

•••

Vectorized, no FMA.

// Vectorized post-loop
> vmovdqu 0x10(%r8,%r11,4),%ymm0
vmulps 0x10(%rcx,%r11,4),%ymm0,%ymm0
vaddps 0x10(%rax,%r11,4),%ymm0,%ymm0
vmovdqu %ymm0,0x10(%rdx,%r11,4)

add \$0x8,%r11d

cmp %r10d,%r11d

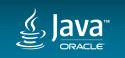

}

Math.fma() // @since 9 **float**[] A, B, C, D = ...; // Post-loop vmovss 0x10(%r11,%rbx,4),%xmm1 vmovss 0x10(%r9,%rbx,4),%xmm0 for (int i = 0; i < MAX; i++) {</pre> A[i] = Math.fma(B[i], C[i], D[i]); vmovss 0x10(%r8,%rbx,4),%xmm3 vfmadd231ss %xmm1,%xmm0,%xmm3 vmovss %xmm3,0x10(%r10,%rbx,4) inc %ebx %edi,%ebx cmp jl Not vectorized, scalar FMA.

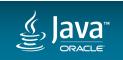

#### JDK 9: Other Enhancements in SuperWord

8153998: Masked vector post loops

8080325: SuperWord loop unrolling analysis

8151573: Multiversioning for range check elimination

8135028: support for vectorizing double precision sqrt

8076284: Improve vectorization of parallel streams

8139340: SuperWord enhancement to support vector conditional move (CMovVD ) on Intel AVX cpu

•••

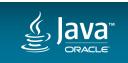

What else in AVX-512?

- Masked vector operations
  - if (B[i] > 0) A[i] = B[i];
- Scatter/Gather
   A[i] = B[i] + C[D[i]]; // indirect access
- Conflict Detection
   A[B[i]]++;

// histogram

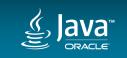

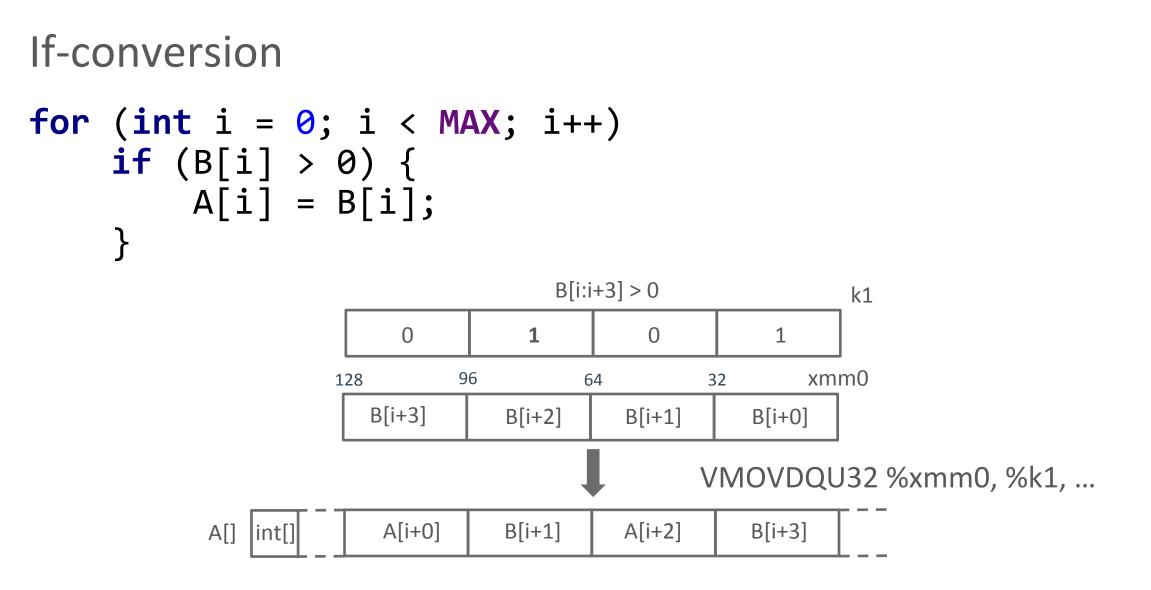

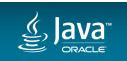

# 

"Gatherers": fetch data elements using vector-index memory addressing.

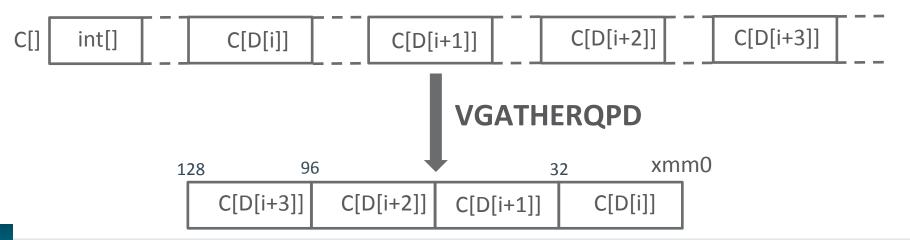

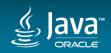

#### 

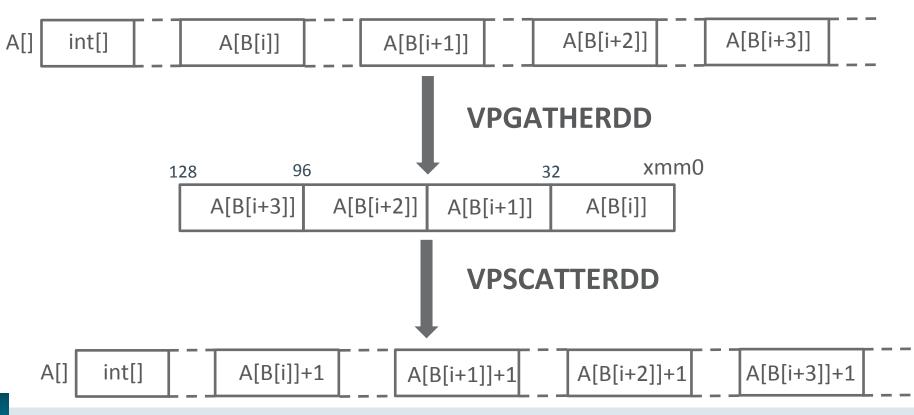

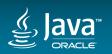

#### 

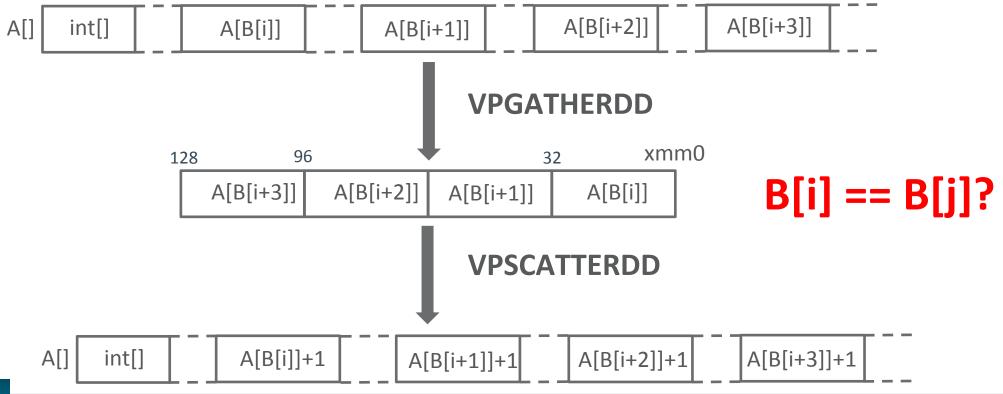

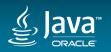

#### Histogram for (int i = 0; i < MAX; i++)</pre> A[B[i]]++; int[] A[B[i+2]] A[B[i+3]] A[] A[B[i+1]] A[B[i]] **VPGATHERDD Conflict detection!** xmm0 96 128 32 **VPCONFLICTD** A[B[i+3]] A[B[i]] A[B[i+2]] A[B[i+1]] **VPSCATTERDD** A[] A[B[i+3]]+1 A[B[i]]+1 int[] A[B[i+1]]+1 A[B[i+2]]+1

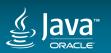

#### (intel) Intrinsics Guide

Technologies

SSE
SSE2

SSE3

SSSE3

SSE4.1

SSE4.2

AVX

AVX2

FMA

KNC

SVML

Other

AVX-512

\_mm\_search

m128i \_mm\_abs\_epi16 (\_\_m128i a) pabsw \_\_m128i \_mm\_mask\_abs\_epi16 (\_\_m128i src, \_\_mmask8 k, \_\_m128i a) vpabsw \_\_m128i \_mm\_maskz\_abs\_epi16 (\_\_mmask8 k, \_\_m128i a) vpabsw \_\_m256i \_mm256\_abs\_epi16 (\_\_m256i a) vpabsw vpabsw \_\_m256i \_mm256\_mask\_abs\_epi16 (\_\_m256i src, \_\_mmask16 k, \_\_m256i a) \_\_m256i \_mm256\_maskz\_abs\_epi16 (\_\_mmask16 k, \_\_m256i a) vpabsw m512i \_mm512\_abs\_epi16 (\_\_m512i a) vpabsw \_\_\_m512i \_\_mm512\_mask\_abs\_epi16 (\_\_\_m512i src, \_\_\_mmask32 k, \_\_\_m512i a) vpabsw \_\_m512i \_mm512\_maskz\_abs\_epi16 (\_\_mmask32 k, \_\_m512i a) vpabsw pabsd \_\_m128i \_mm\_abs\_epi32 (\_\_m128i a) vpabsd \_\_m128i \_mm\_mask\_abs\_epi32 (\_\_m128i src, \_\_mmask8 k, \_\_m128i a) m128i mm maskz abs epi32 ( mmask8 k, m128i a) vpabsd vpabsd \_\_m256i \_mm256\_abs\_epi32 (\_\_m256i a) vpabsd \_\_m256i \_mm256\_mask\_abs\_epi32 (\_\_m256i src, \_\_mmask8 k, \_\_m256i a) \_\_m256i \_mm256\_maskz\_abs\_epi32 (\_\_mmask8 k, \_\_m256i a) vpabsd

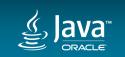

)?

#### **Vector ISA Extensions**

- 100s of vector instructions on x86
- Intel intrinsic instructions
  - MMX: ~120
  - SSE: ~130
  - SSE2/3/SSSE3/4.1/4.2: ~260
  - AVX/AVX2: ~380

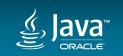

#### **Vector ISA Extensions**

- 1000s of vector instructions on x86
- Intel intrinsic instructions
  - MMX: ~120
  - SSE: ~130
  - SSE2/3/SSSE3/4.1/4.2: ~260
  - AVX/AVX2: ~380
  - AVX-512: ~**3800**

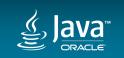

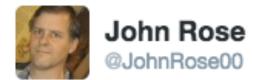

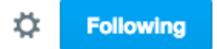

# AVX is the C++ of ISAs. (...That Lovecraftian sense of baffled, fascinated revulsion which grows as you delve for its nether secrets.)

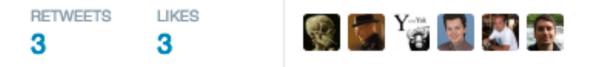

10:16 PM - 19 Oct 2015

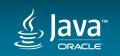

Copyright © 2017, Oracle and/or its affiliates. All rights reserved.

#### Use Case: UTF-8 <=> UTF-16

|                                            | UTF-8                                                      | UTF-16                                 |
|--------------------------------------------|------------------------------------------------------------|----------------------------------------|
| ASCII (1 byte)                             | 0aaaaaaa                                                   | 00000000 0 <mark>aaaaaaa</mark>        |
| Basic Multilingual Plane<br>(2 or 3 bytes) | 110bbbbb 10aaaaaa                                          | 00000bbb bbaaaaaa                      |
|                                            | 1110cccc 10bbbbbb 10aaaaaa                                 | ccccbbbb bbaaaaaa                      |
| Supplementary Planes<br>(4 bytes)          | 11110ddd 10ddcccc<br>10bbbbbb 10aaaaaa<br>uuuu = ddddd - 1 | 110110uu uuccccbb<br>110111bb bbaaaaaa |

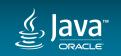

#### Use Case: UTF-8 <=> UTF-16

#### A Case Study in SIMD Text Processing with Parallel Bit Streams UTF-8 to UTF-16 Transcoding

Robert D. Cameron

School of Computing Science, Simon Fraser University cameron@cs.sfu.ca

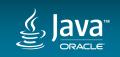

Copyright © 2017, Oracle and/or its affiliates. All rights reserved.

#### Java and SIMD today

- Superword optimizations can be very brittle
  - doesn't (and can't) cover all the use cases
- Intrinsics are point fixes, not general
  - powerful, lightweight, and flexible
  - high development costs

- JNI is hard to develop and maintain
  - interoperability overhead between Java & native code
  - CPU dispatching is required

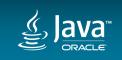

## Vector API

**Embrace explicit vectorization** 

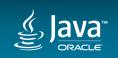

#### Project Panama

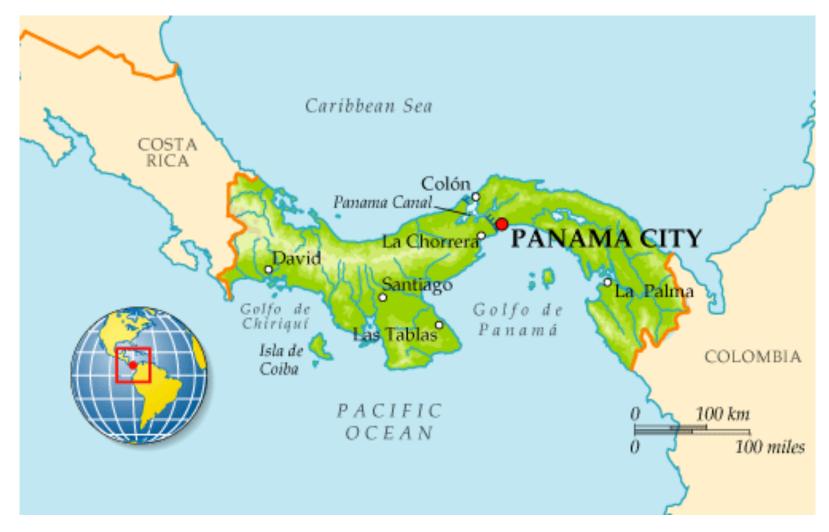

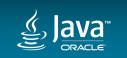

Copyright © 2017, Oracle and/or its affiliates. All rights reserved. |

#### Safe Harbor Statement

The following is intended information purposes commitment to delive in making purchasing functionality described

# WORK IN PROGRESS

It is intended for ontract. It is not a uld not be relied upon ng of any features or iscretion of Oracle.

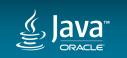

#### Motivation

Expose data-parallel operations through a cross-platform API

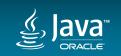

Copyright © 2017, Oracle and/or its affiliates. All rights reserved.

#### Motivation

# Int8Vector x = ..., y = ...; // vectors of 8 ints Int8Vector z = x.add(y); // element-wise addition

vpaddd %ymm1,%ymm0,%ymm0

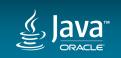

#### Goals

- Maximally expressive and portable API
  - "principle of least astonishment"
  - uniform coverage operations and data types
  - -type-safe
- Performant
  - High quality of generated code
  - Competitive with existing facilities for auto-vectorization
- Graceful performance degradation
  - fallback for "holes" in native architectures

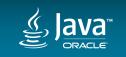

# **Current Status**

- Draft API proposed by John Rose
  - Immutable Vector type
  - parameterized by element type & size (Vector<E,S>)

Vector<Integer, S256Bit> x = ..., y = ...; // vectors of 8 ints
Vector<Integer, S256Bit> z = x.add(y); // element-wise addition

- Prototype Implementation in Panama
  - int, float, long, and double elements supported
    - Int128Vector, Int256Vector, ...
  - based on Machine Code Snippets & "super-longs" (Long2, Long4, Long8)

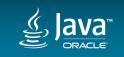

## **Raw Vectors**

- java.lang.Long2 / Long4 / Long8 / ...
  - represent 128/256/512-bit values
- "well-known" to the JVM
  - special treatment in the JVM
  - C2 knows how to map the values to appropriate vector registers

```
// 128-bit vector.
public /* value */ final class Long2 {
    private final long l1, l2; // FIXME
```

```
private Long2() { throw new Error(); }
```

```
@HotSpotIntrinsicCandidate
public static native Long2 make(long lo, long hi);
```

```
@HotSpotIntrinsicCandidate
public native long extract(int i);
```

@HotSpotIntrinsicCandidate
public boolean equals(Long2 v) { ... }

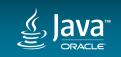

. . .

# JVM vs Hardware: Impedance Mismatch

| size<br>(bits) | 8  | 16 | 32  | 64  | 128       | 256       | 512       |     |
|----------------|----|----|-----|-----|-----------|-----------|-----------|-----|
| x86<br>regs    | AL | AX | EAX | RAX | XMM0      | YMMO      | ZMMO      | -   |
| JVM            | В  | S  | I   | J   | j.l.Long2 | j.l.Long4 | j.l.Long8 | ••• |

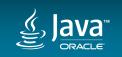

Copyright © 2017, Oracle and/or its affiliates. All rights reserved. |

# **Vector Box Elimination**

- Optimize away vector boxes in the code
  - required for mapping Vector instances to vector registers in generated code
  - Vector<Integer,S256Bits> => vector register (ymm) on x86/AVX
  - crucial for decent performance

- Escape Analysis in C2
  - doesn't cover all the cases (e.g., non-trivial control flow)
  - brittle (depends on inlining decisions; easy for a user to leak an instance)

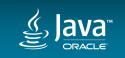

# Vector box elimination

- Value Types (Project Valhalla) for the rescue!
  - represent super-longs & typed vectors as value types
  - $-\operatorname{let}$  the JIT-compiler do the rest
- Minimal Value Types, as the first step
  - <u>http://cr.openjdk.java.net/~jrose/values/shady-values.html</u>

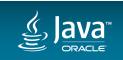

# Valhalla JVM vs Hardware

| size<br>(bits) | 8  | 16 | 32  | 64  | 128       | 256       | 512       |   |
|----------------|----|----|-----|-----|-----------|-----------|-----------|---|
| x86<br>regs    | AL | AX | EAX | RAX | XMM0      | YMM0      | ZMMO      | - |
| JVM            | В  | S  | I   | J   | j.l.Long2 | j.l.Long4 | j.l.Long8 |   |

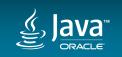

Copyright © 2017, Oracle and/or its affiliates. All rights reserved. |

# Summary

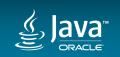

# Summary

- SIMD ISA extensions
  - -very irregular on x86
  - hard to utilize in cross-platform manner

#### • JVM

- auto-vectorization
  - brittle
  - can't cover all the cases
- $-\operatorname{intrinsics}$ 
  - pros: powerful, lightweight, and flexible
  - cons: point fixes, high development costs

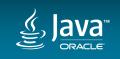

# Summary: Future

#### • JDK 9

- enhancements in auto-vectorization
  - partial AVX-512 support, code shape improvements on x86
- new methods and intrinsics
  - Math.fma(), Arrays.vectorizedMismatch()
- Vector API
  - easy & reliable way to write performant vectorized code
  - work in progress!
    - under active development in Project Panama

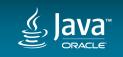

#### Safe Harbor Statement

The preceding is intended to outline our general product direction. It is intended for information purposes only, and may not be incorporated into any contract. It is not a commitment to deliver any material, code, or functionality, and should not be relied upon in making purchasing decisions. The development, release, and timing of any features or functionality described for Oracle's products remains at the sole discretion of Oracle.

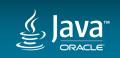

# **Vector API: Materials**

- Vector interface: <a href="http://cr.openjdk.java.net/~jrose/arrays/vector/Vector.java">http://cr.openjdk.java.net/~jrose/arrays/vector/Vector.java</a>
- Prototype: <a href="http://hg.openjdk.java.net/panama/panama/jdk/file/tip/test/panama/vector-api-patchable">http://hg.openjdk.java.net/panama/panama/jdk/file/tip/test/panama/vector-api-patchable</a>
- Minimal Value Types: <a href="http://cr.openjdk.java.net/~jrose/values/shady-values.html">http://cr.openjdk.java.net/~jrose/values/shady-values.html</a>
- Super-longs:
  - <u>http://hg.openjdk.java.net/panama/panama/jdk/file/0243d8ef6bd1/src/java.base/share/classes/java/lang/Long2.java</u>
  - http://hg.openjdk.java.net/panama/panama/jdk/file/0243d8ef6bd1/src/java.base/share/classes/java/lang/Long4.java
  - <u>http://hg.openjdk.java.net/panama/panama/jdk/file/0243d8ef6bd1/src/java.base/share/classes/java/lang/Long8.java</u>
- Machine Code Snippets: <u>http://cr.openjdk.java.net/~vlivanov/talks/2016\_JVMLS\_MachineCodeSnippets.pdf</u>

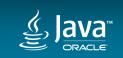

# Thank you!

### vladimir.x.ivanov@oracle.com @iwan0www

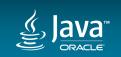

Copyright © 2017, Oracle and/or its affiliates. All rights reserved.